MSP – EE2920 Coding Guide (Dr. Johnson)

#### Last Updated 7/12/10

- Coding
	- There are all kinds of coding styles
	- Which style you choose is up to you
		- Be consistent
	- Comments are critical for good coding
		- Remind you what you did and why
		- Allow others to work with your code
		- Allow your instructor to evaluate your code

- Coding
	- We will use the basic MSP structure names to access registers
		- pinval =  $(P6 > IN & 0x40) & 8 & 0x01;$  // read P6.2
		- $CS$ ->KEY = 0x02;
	- We will not use shortcut keywords<br>• BIT3<br>• P6DIRXX P6->DIR
		- $\cdot$  BIT3 $\sum$
		- P6DIR

#### Header Example

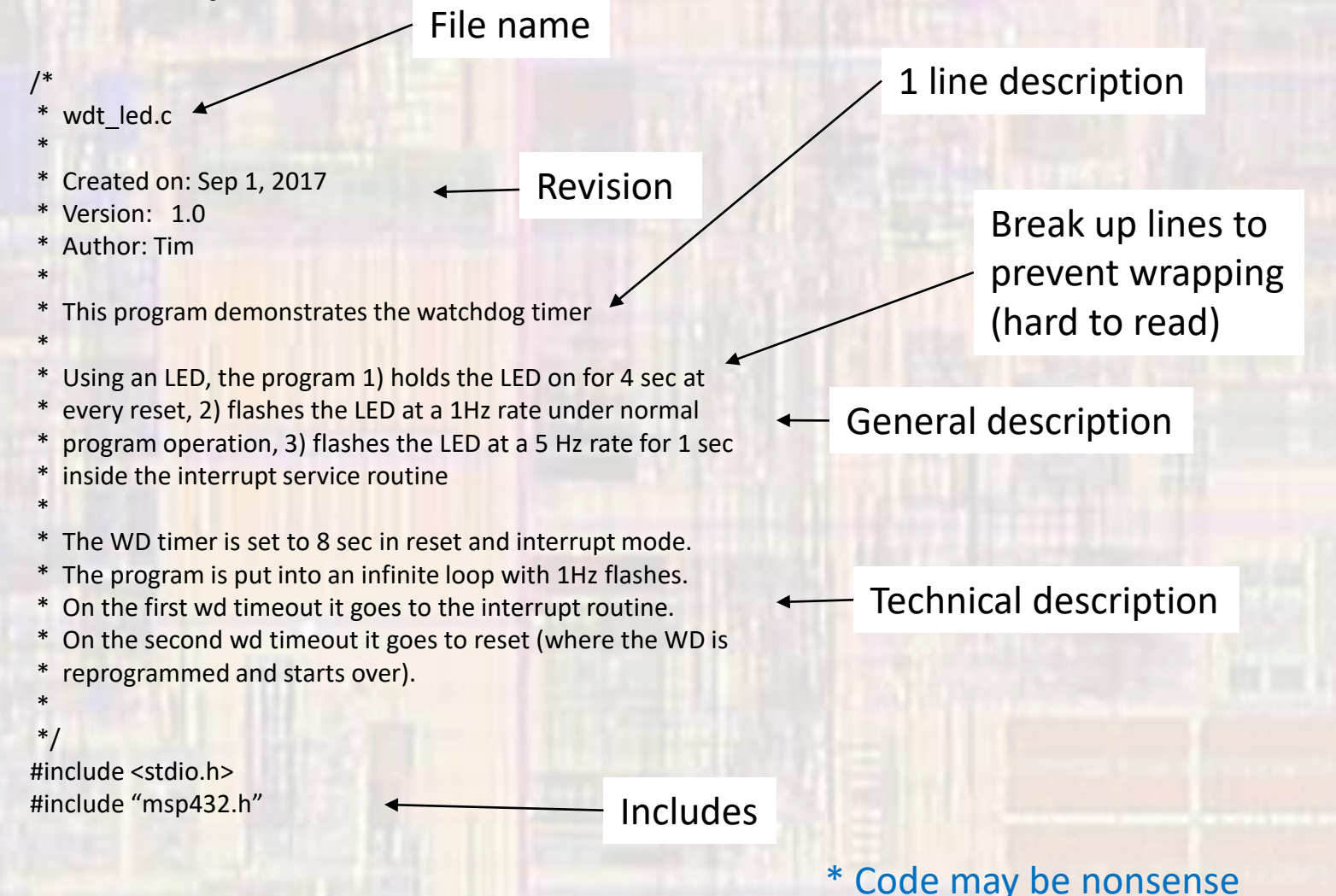

#### Main Example int main (void){ // // Initialize LED and WDT // Blink LED at 1 Hz rate // Wait for the WD timer to interrupt/reset // // // setup LED and WD Timer // LED\_Init(); WDT\_Init(); // // blink led at 1 sec rate // blink(1.0); } Comment on Main's function Comment on what you are doing Main should be used for high level coordination. (primarily does function calls)

\* Code may be nonsense

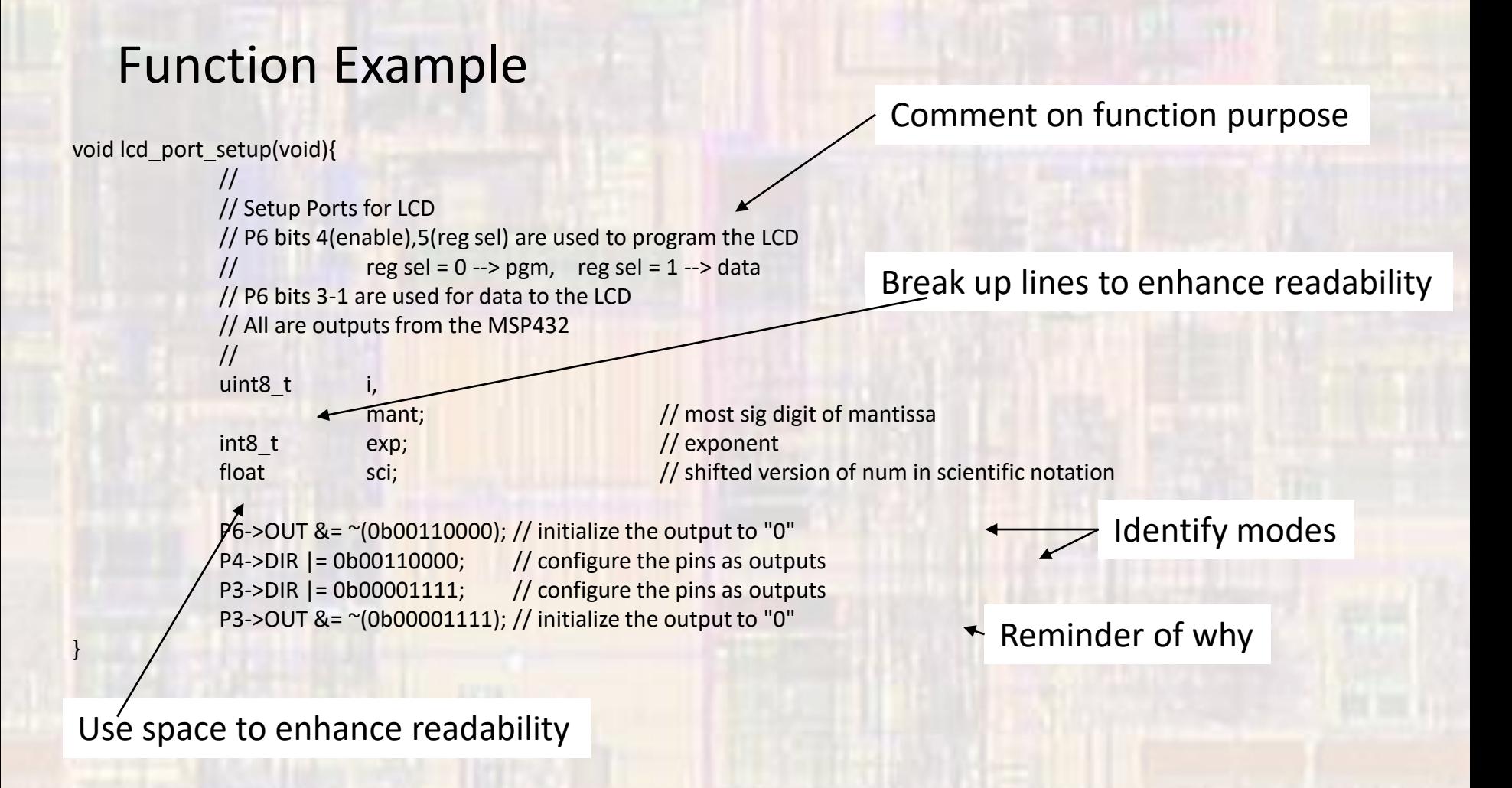

\* Code may be nonsense

#### ISR Example

}

Keep ISRs short (don't want to miss another interrupt)

WDT\_A\_IRQHandler(){ // // Timeout ISR // Turn on LED connected to P6.3 //  $P6-2OUT$   $= (1<< 3);$ 

Avoid function calls if possible